# Achtung:

können Sie Ihre Eingaben speichern, um sie später weiter zu bearbeiten. Ihr PDF-Viewer (z.B. Acrobat Reader o.Ä.) erlaubt kein JavaScript.

Ein ausgefülltes Formular kann deshalb weder zwischengespeichert noch inhaltlich geprüft werden. Bitte ändern Sie die JavaScript-Einstellungen in Ihrem Browser oder verwenden Sie einen anderen PDF-Viewer.

Mit Klick auf die grünen Schaltflächen "Zwischenspeichern" oder "Prüfen und Speichern" im Formular

Ein Ausdruck des Formulars ohne diesen Hinweis ist jederzeit möglich.

Antrag auf Gewährung einer Zuwendung an Unternehmen der gewerblichen Wirtschaft (AZK) An die Sächsische Aufbaubank – Förderbank – Abteilung Wirtschaft 01054 Dresden Fördermaßnahme (zutreffendes bitte ankreuzen) FuE-Verbundprojektförderung Einzelbetriebliche FuE-Projektförderung Für das Vorhaben besteht keine Möglichkeit zur Inanspruchnahme der Bundesförderung Kosten des Vorhabens  $(in \in)$  durch SAB geprüft Förderquote (in %) **durch SAB geprüft** beantragte Zuwendung  $(in \in)$  || durch SAB geprüft geplante Vorhabenslaufzeit von (TT.MM.JJJJ) durch SAB geprüft Thema des Vorhabens (keine Produktnamen oder Abkürzungen) Teilthema (nur bei Verbundprojekten) Besteht ein Zusammenhang des Projektes mit anderen EUbzw. Bundesinitiativen (z. B. ERA-NET, KIC, Public Private Partnership (z. B. ECSEL), HORIZON-2020-Initiativen etc.)? Die Beträge in den Feldern "Kosten des Vorhabens", "Förderquote", "beantragte Zuwendung" und "geplante Vorhabenslaufzeit" werden automatisch mit den Beträgen aus 9. befüllt.

> ja nein Wenn ja, bitte Initiative hier aufführen und Beschreibung der Schnittmengen dem Antrag zusätzlich beifügen:

Antragsnummer (wird von SAB ausgefüllt)

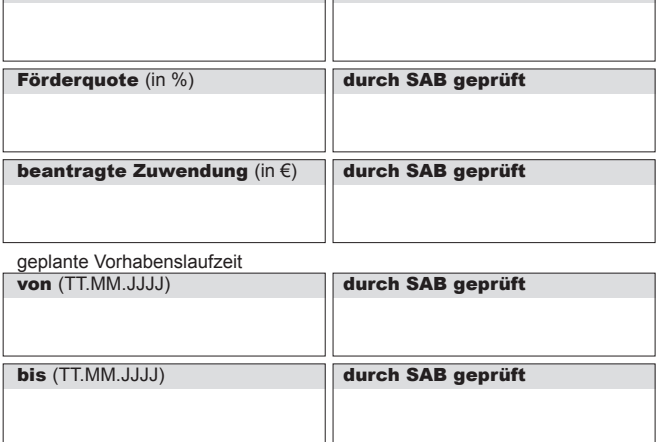

1. Allgemeine Angaben zum Antragsteller

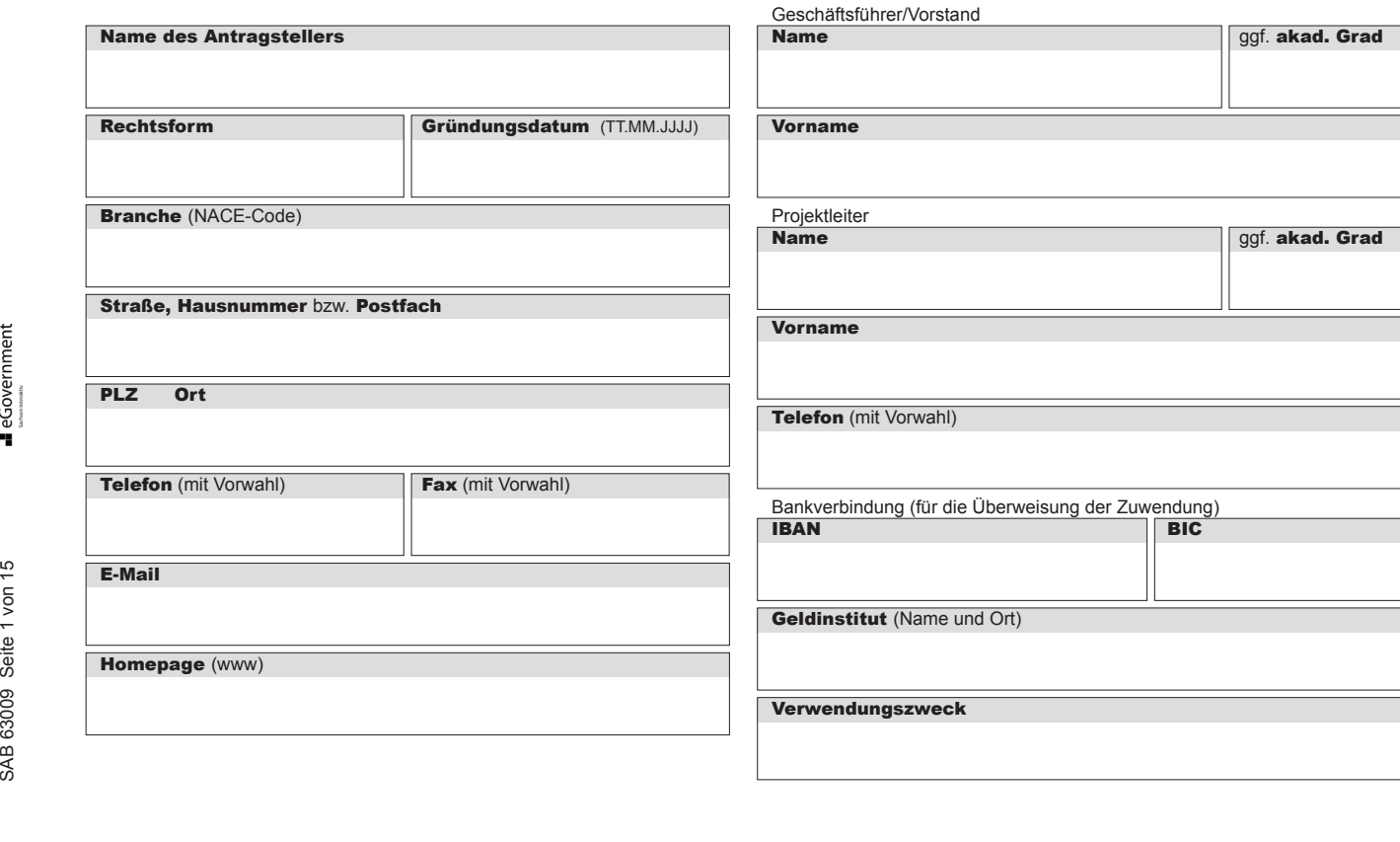

#### 2. Angaben zur ausführenden Stelle

Hinweis: Nur ausfüllen, wenn die ausführende Stelle des Antragstellers eine besondere Bezeichnung oder Anschrift hat.

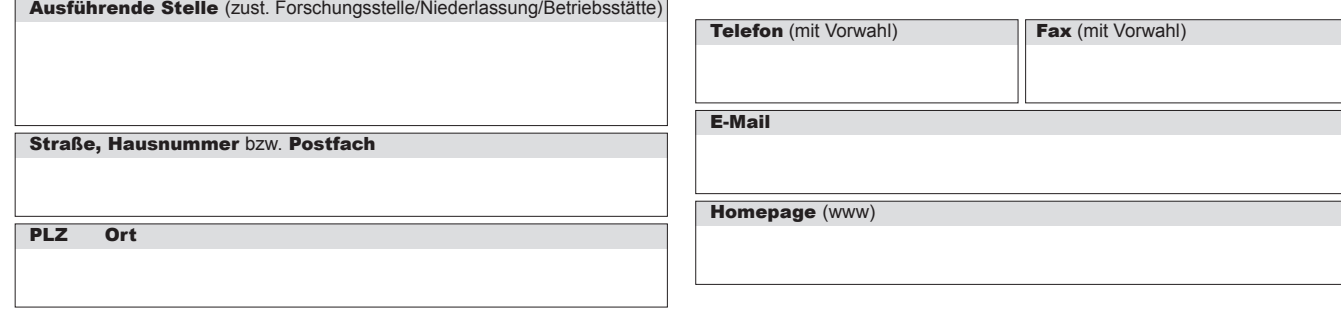

 $\Box$ 

 $\Box$ 

 $\Box$ 

 $\Box$ 

 $\Box$ 

 $\Box$ 

 $\Box$ 

# 3. Alle Verbundpartner

Hinweis: Nur ausfüllen bei Verbundprojekten

Name, Sitz Verbundkoordinator

Hinweis: Bei Verbundprojekten ist der Entwurf eines zwischen allen Verbundpartnern zu schließenden Kooperationsvertrages vorzulegen. Bitte beachten Sie dazu das entsprechende Hinweisblatt.

## 4. Gesellschaftsrechtliche Verhältnisse

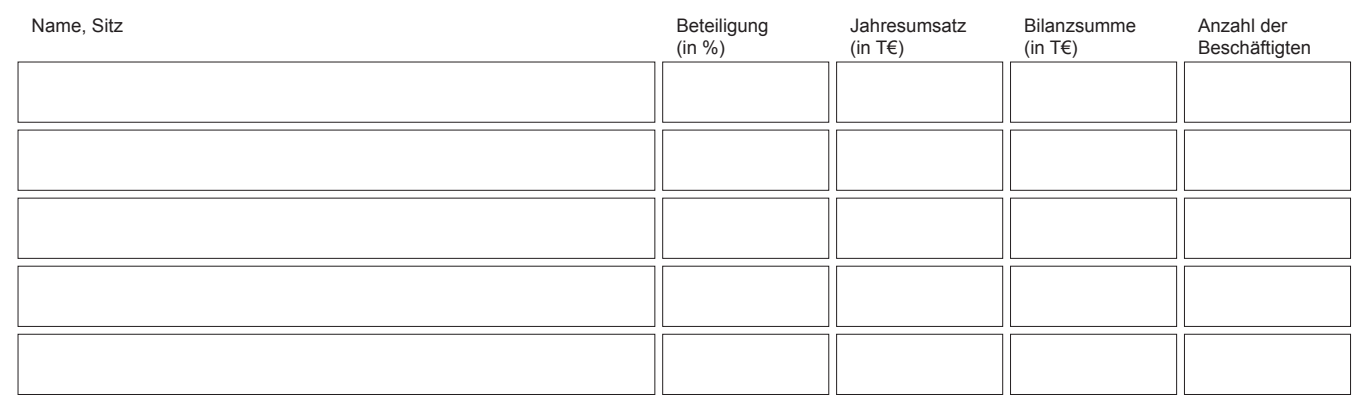

Sofern der Platz an dieser Stelle für die vollständige Auflistung der Gesellschafter nicht ausreicht, fügen Sie bitte eine separate Gesellschafterliste mit den oben angeführten Angaben bei.

#### 5. Beschäftigte/Jahresumsatz/Bilanzsumme

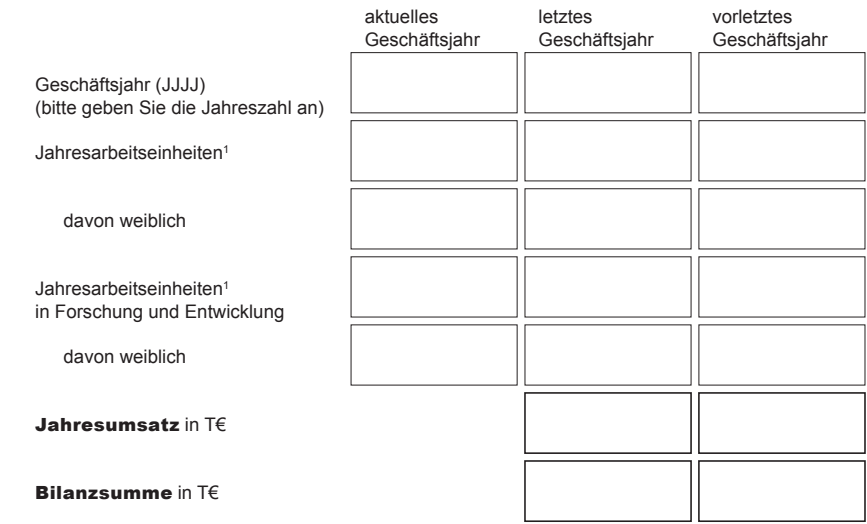

#### 6. Arbeitsplatzeffekte

#### 6.1 Für die **Durchführung** des Vorhabens geplante Anzahl

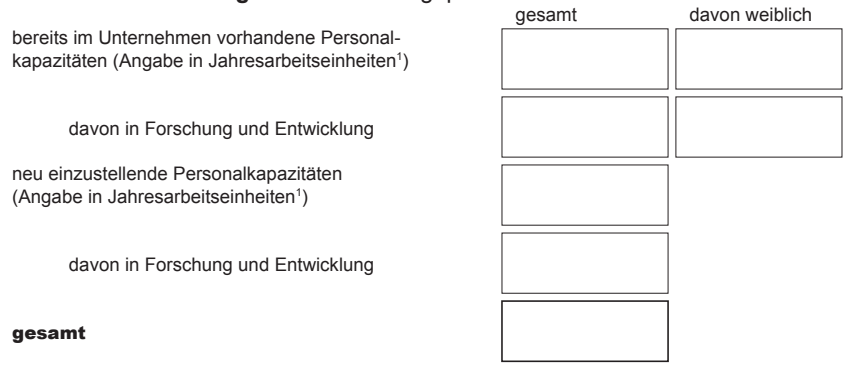

**Hinweis:** Bitte Angabe der tatsächlich im Projekt eingesetzten Personalkapazitäten in Jahresarbeitseinheiten. Erläuterung: Werden im Projekt 3 Mitarbeiter mit 50 Prozent ihrer Arbeitszeit eingesetzt, so entspricht dies 1,5 Jahresarbeitseinheiten.

#### 6.2 Für die **kommerzielle Verwertung** der Vorhabensergebnisse geplante Anzahl

neu einzustellende Personalkapazitäten (Angabe in Jahresarbeitseinheiten<sup>1</sup>)

#### 7. Verwertungsplan für die Umsetzung der Vorhabensergebnisse (bei erfolgreicher Vorhabensrealisierung)

Geplantes Jahr der Markteinführung (JJJJ)

Erwartete Nutzungsdauer der Projektergebnisse in Jahren (Produkt- bzw. Technologielebenszeit)

Erwarteter zusätzlicher Umsatz aus der Verwertung der Vorhabensergebnisse (Durchschnittswert in T€ pro Jahr)

Bitte erläutern Sie Ihr Verwertungskonzept sowie die den angegebenen Daten zugrunde liegenden Kalkulationsansätze unter Ziffer 5 Ihrer Vorhabensbeschreibung (siehe 15. – Gliederung der Vorhabensbeschreibung).

<sup>1</sup> Eine Jahresarbeitseinheit entspricht einer Person, die in der Einrichtung während eines Geschäftsjahres einer Vollzeitbeschäftigung nachgegangen ist bzw. voraussichtlich nachgehen wird. Personen, die im Rahmen von Teilzeitregelungen oder Saisonarbeit tätig waren bzw. tätig werden, sind entsprechend ihres Anteils zu berücksichtigen. Auszubildende sind nicht zu berücksichtigen. Formular ID:<br>
Formular ID:<br>
The Jahresarbeitseinheit entspricht einer Person, die in der Einrichtung während eines Geschäftsjahres einer Vollzeitbeschäftigung nachgegangen ist b:<br>
The Sales of the Sales of the Sales of the

#### 8. Geplante Beiträge des Vorhabens zur Verbesserung der Umweltbedingungen (Mehrfachnennungen möglich)

Umweltschutz/Ressourcenschonung/Risikoprävention:

- Abfallminderung/-vermeidung
- geringerer Materialeinsatz (Minderung von Gewicht/Volumen)
- $\Box$ Minderung der Luftschadstoffe
- Verbesserung Recyclingfähigkeit/biologische Verträglichkeit
- $\Box$ Lärmminderung
- Begünstigung der Biodiversität
- Verbesserung der Wasserqualität  $\Box$
- $\Box$ Verminderung von Emissionen aus Materialien
- Verbesserung der Biodiversität  $\Box$
- Verminderung der Flächeninanspruchnahme
- $\Box$ Risikoprävention
- Katastrophenresistenz

Nutzung alternative Energien und Energieeffizienz:

- □ Biomasse Geothermie
- Sonnenkollektoren  $\Box$
- Windenergieanlagen
- Wasserkraft
- □ Photovoltaik
- Wärmepumpen
- Minderung des Energieverbrauchs

Bitte beschreiben Sie unter Ziffer 6 Ihrer Vorhabensbeschreibung (siehe 15., Gliederung der Vorhabensbeschreibung) kurz

- entweder wie bei Ihrem Vorhaben die positiven Umweltwirkungen erreicht werden
- oder warum Ihr Vorhaben umweltneutral ist.

## **Vorkalkulation**

9.1 Erklärungen zur Vorsteuerabzugsberechtigung und Wahl der Abrechnungsmethode

- Der Antragsteller ist zum Vorsteuerabzug berechtigt. Die Umsatzsteuer ist in der Vorkalkulation nicht veranschlagt.
- Der Antragsteller ist nicht zum Vorsteuerabzug berechtigt. Die Umsatzsteuer ist in der Vorkalkulation veranschlagt.
- Der Antragsteller ist teilweise zum Vorsteuerabzug berechtigt.

Umsatzsteuersatz (in %)

Bei der Vorkalkulation gibt es folgende zwei Möglichkeiten der Abrechnung nach den für die Förderung einschlägigen Nr. 5 und 6 NBest-SF-Kosten.<sup>2</sup> Nr. 1 ist dabei der vorgesehene Regelfall laut Nr. 6 NBest-SF-Kosten. Bei Beantragung von Nr. 2. LSP-Abrechnung gemäß Nr. 5 NBest-SF-Kosten ist eine gesonderte Begründung beizufügen, aus der sich das zwingende Erfordernis dieser Abrechnung ergibt. Es muss plausibel dargestellt werden, dass das Projekt ansonsten nicht durchgeführt werden kann.

Beantragte Abrechnung:

- 1. Vereinfachte Abrechnung mit einer Gemeinkostenpauschale von 25%: Eine kaufmännische Buchführung ist vorhanden. Eine kurze Begründung, warum das Projekt zu einem Anfall von Gemeinkosten führt, wird beigefügt.
- 2. LSP-Abrechnung nach Nr. 5 NBest-SF-Kosten.

Ein Rechnungswesen nach LSP gemäß Leitsätzen für die Preisermittlung auf Grund von Selbstkosten (LSP) nach Verordnung PR Nr. 30/53 vom 21.11.1953 ist vorhanden.

Bitte fügen Sie zur Untersetzung der kalkulierten Werte für die Personalkosten, Material- und Personalgemeinkosten, Verwaltungskosten sowie innerbetrieblichen Leistungen selbst erstellte Erläuterungsblätter bei.

#### Bei Beantragung einer Gemeinkostenpauschale:

Kurzdarstellung, inwieweit die Umsetzung des Projektes zu einem Anfall von Gemeinkosten führt:

Bei der **Selbstkostenabrechnung nach LSP** können Kostenpositionen der blau umrandeten Felder angesetzt werden. Bitte tragen Sie die Werte unmittelbar in diese Felder ein. Fügen Sie dann bitte für jede Position ein Erläuterungsblatt bei, aus welchem die Ermittlung des jeweiligen Betrages hervorgeht (siehe 9.2).

<sup>2</sup> die NBest-SF-Kosten stehen auf der Homepage der SAB unter www.sab.sachsen.de zur Verfügung **Formular ID:<br>A Second Conduct SE-Kosten stehen auf der Homepage der SAB unter www.sab.sachsen.de zur Verfügung<br>26** *a de* **NBest-SF-Kosten stehen auf der Homepage der SAB unter www.sab.sachsen.de zur Verfügung<br>Formular ID:** 

# 9.2 Vorkalkulation (Daten)

#### geplante Vorhabenslaufzeit

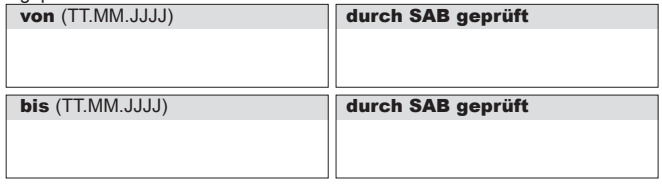

Die Beträge in den einfach umrandeten Feldern werden automatisch mit den Beträgen aus 9.3, 9.4, 9.5, 9.6 und 9.7 befüllt bzw. automatisch berechnet.

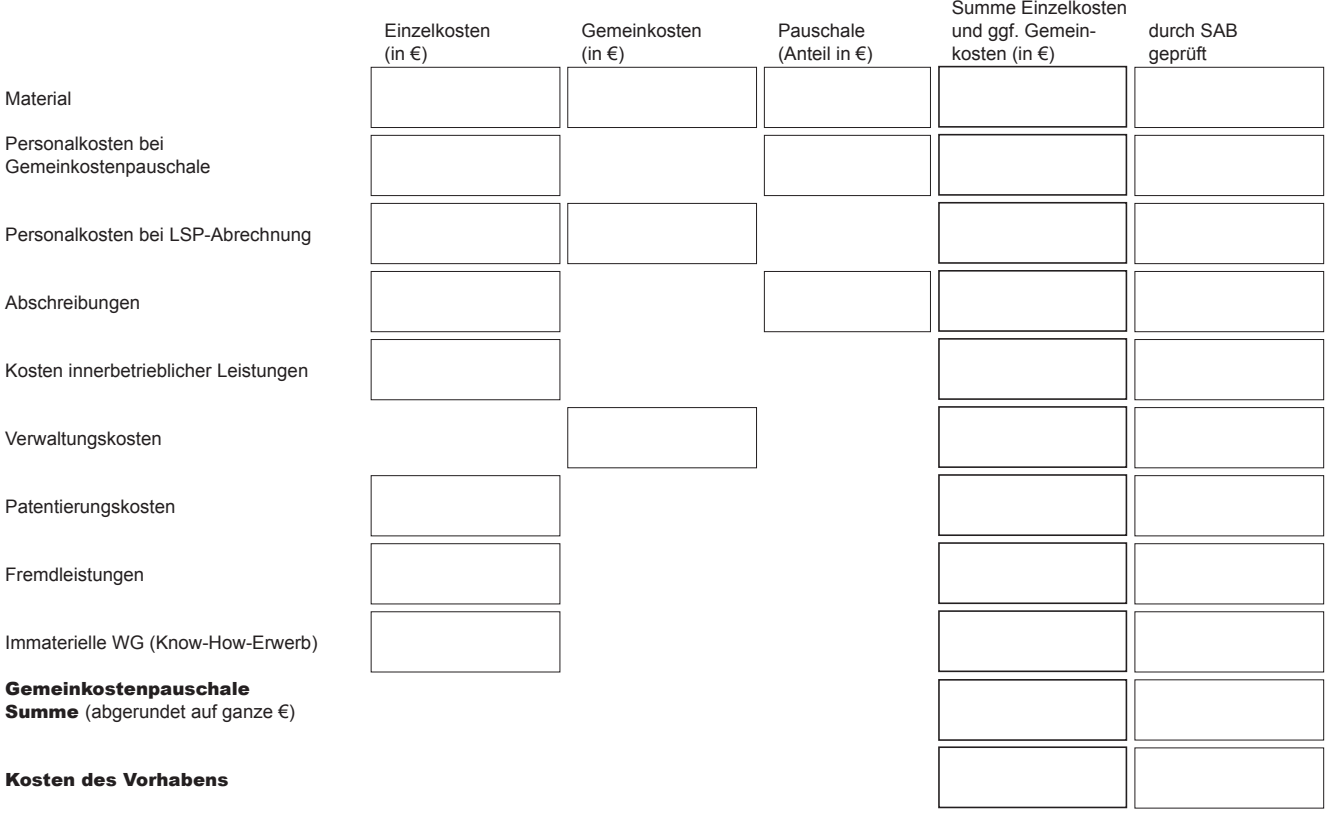

9.3 Erläuterungen zu Einzelpositionen aus 9.2: Material

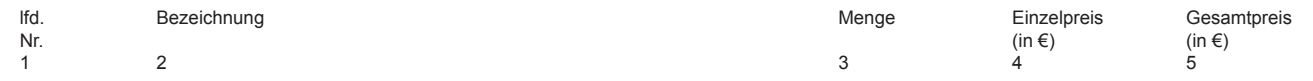

#### **Fremd bezogenes Material (Materialeinkäufe)**

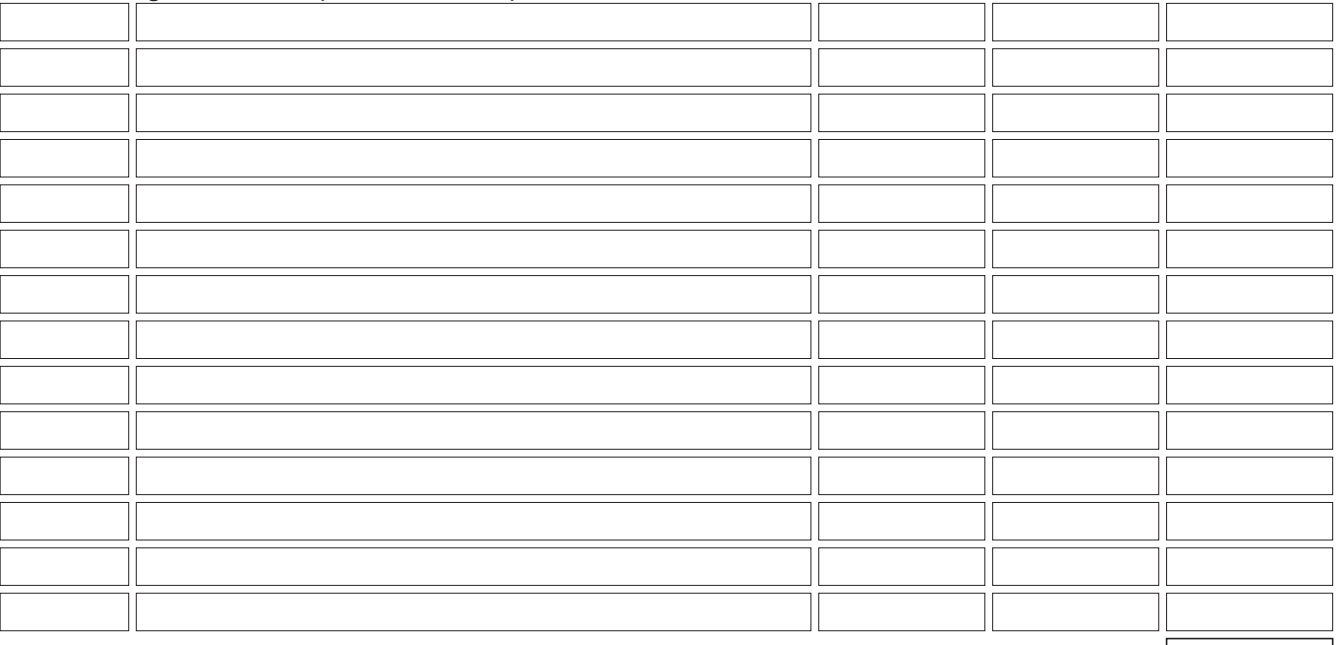

Summe fremd bezogenes Material

#### **Materialentnahmen**

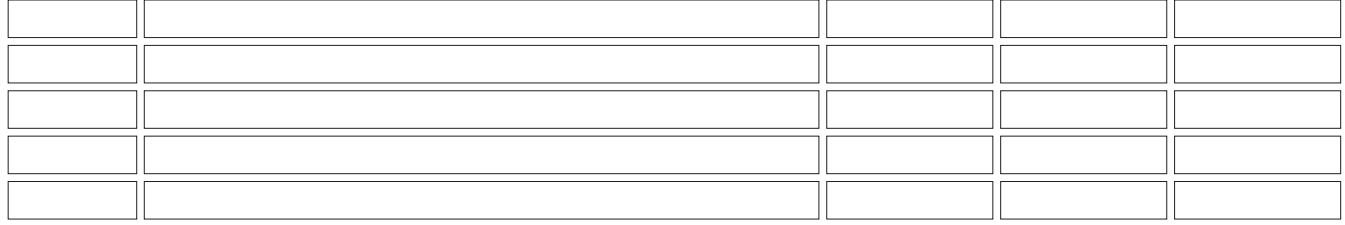

Summe Materialentnahmen

## **Eigenleistungen (vom Antragsteller selbst veredeltes oder weiter verarbeitetes Material)**

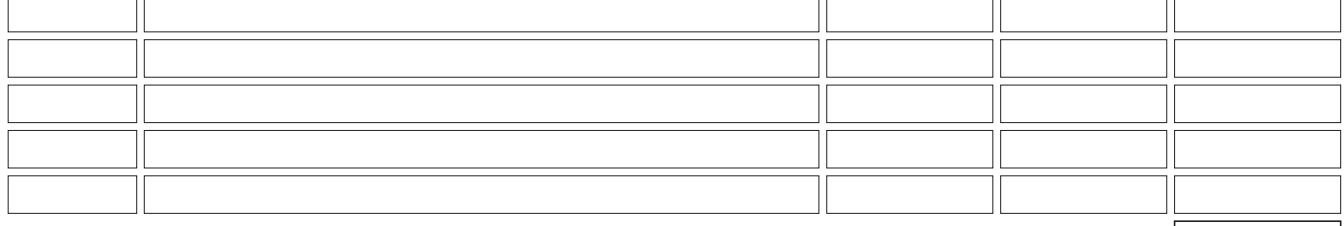

Summe Eigenleistungen

Summe Material

## **Hinweise:**

- Bei Vorsteuerabzugsberechtigung ist ohne Umsatzsteuer zu kalkulieren.
- **Bei der Auftragsvergabe sind die jeweils einschlägigen Bestimmungen der Nr. 3 NBest-SF-Kosten zum Vergaberecht zu beachten. Auf Verlangen der SAB sind die Vergabeunterlagen oder Vergleichsangebote vorzulegen.**
- Literatur, Werkzeuge, allgemeine Hilfsmittel wie Kittel, Schuhe, Handschuhe und Hilfsmaterialien wie Schmiermittel, Reinigungsmittel, Lösungsmittel, Druckerpatronen, Datenträger und ähnliches sind nicht als Materialkosten ansatzfähig. Formular D:<br>
Formular ID:<br>
Formular ID:<br>
Formular ID:<br>
Paid der Auffragsvergabe sind die jeweils einschlä-<br>
gigen Bestimmungen der Nr. 3 NBest-SF-Kosten zum<br>
Vergaberecht zu beachten. Auf Verlangen der SAB<br>
sind die Vergab
- Hinweis zu den Positionen "Materialentnahmen" und "Eigenleistungen": Bitte fügen Sie dem Antrag eine Musterabrechnung bei, wie im Bewilligungsfall die Nachweisführung erfolgen soll.
- lfd. Auftragnehmer und Nummer des
- Nr. beigefügten unverbindlichen Angebotes

2

1

Art der Leistung

3

#### Auftragssumme  $(in \in)$ 4

#### **spezielle Fremdleistungen für Forschung und Entwicklung (FuE-Fremdleistungen)**

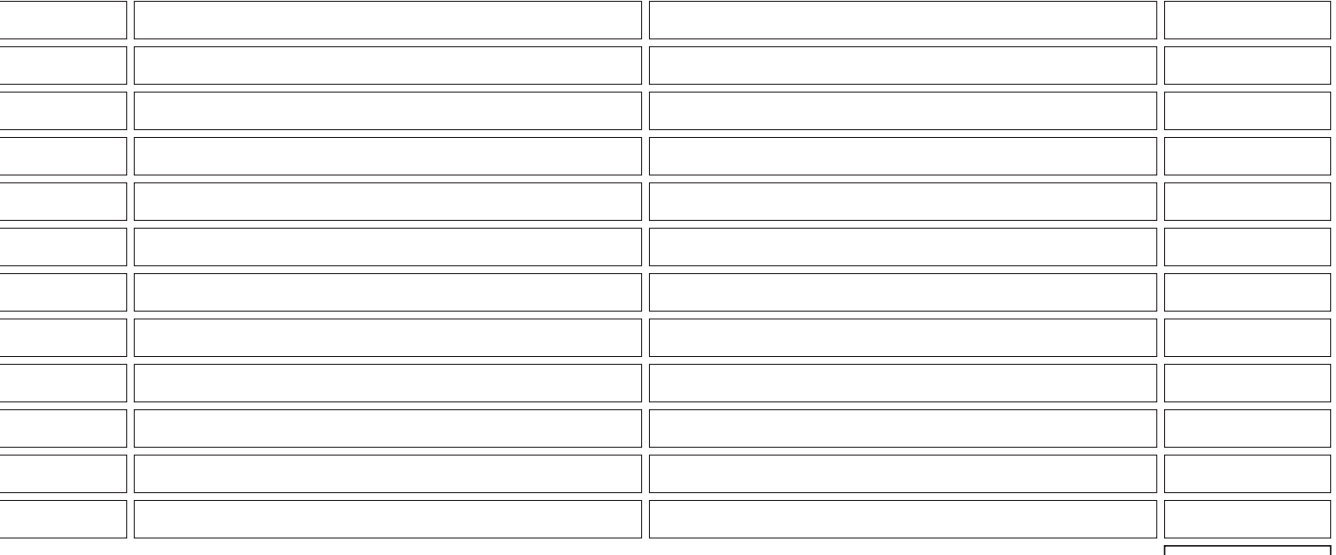

Summe Fremdleistungen für Forschung und Entwicklung

## **marktgängige Fremdleistungen**

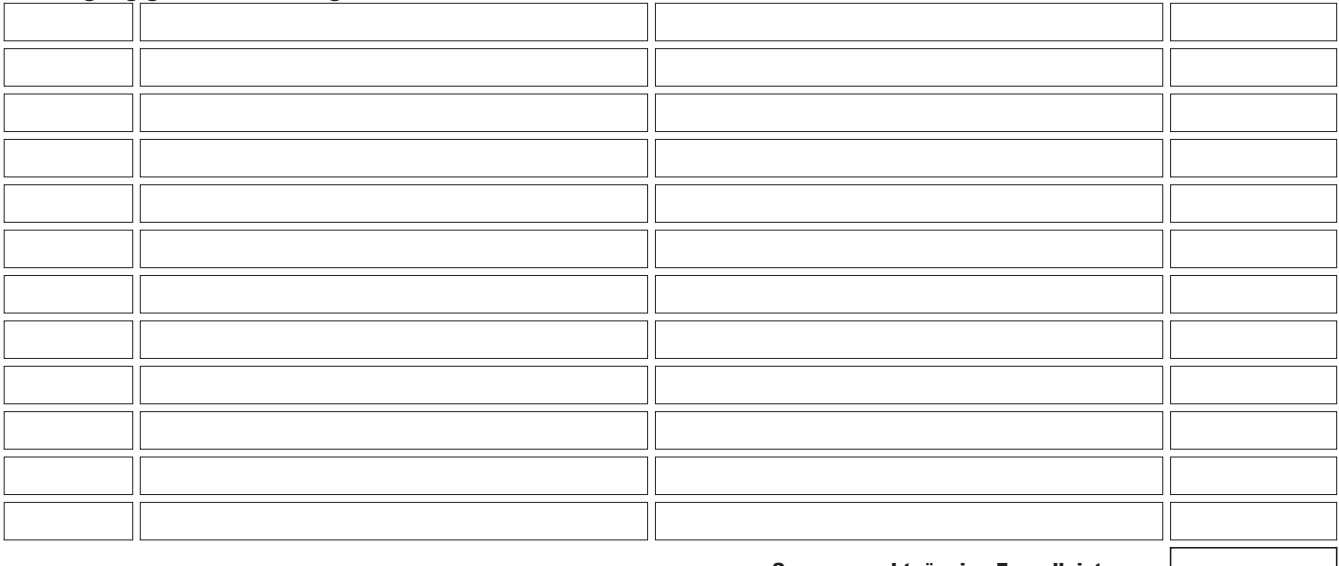

Summe marktgängige Fremdleistung

Summe Fremdleistungen

#### **Hinweise:**

- Bei Vorsteuerabzugsberechtigung ist ohne Umsatzsteuer zu kalkulieren.
- Die Kosten für Fremdleistungen dürfen maximal 50% der Kosten des Vorhabens betragen.
- **– Vor der Vergabe von Aufträgen sind soweit möglich – 3 Vergleichsangebote einzuholen bzw. soweit zutreffend die VOB, VOL bzw. VOF zu beachten (Nr. 3.2 Nr. 3 NBest-SF-Kosten). Auf Verlangen der SAB sind Vergabeunterlagen bzw. Vergleichsangebote vorzulegen.** Formular ID:<br>
Formular ID:<br>
Formular ID:<br>
Formular ID:<br>
Formular ID:<br>
Formular ID:<br>
Formular ID:<br>
Prüfsumme:<br>
Prüfsumme:<br>
Prüfsumme:<br>
Prüfsumme:<br>
Prüfsumme:<br>
Prüfsumme:<br>
Prüfsumme:<br>
Prüfsumme:<br>
Prüfsumme:<br>
Prüfsumme:<br>
Prüf
- **– Für nicht marktgängige FuE-Fremdleistungen im Umfang von jeweils mehr als 50.000 € sind formgebundene Angebote und zusätzlich der Entwurf eines FuE-Vertrages zwischen Auftraggeber und Auftragnehmer vorzulegen. Sofern kein Vergleichsangebot eingeholt wird, ist die Wahl des Auftragnehmers zu begründen.**
	- Für die Zuordnung zum Antrag bitte die beigefügten Angebote durchnummerieren.

#### 9.5 Erläuterungen zu Einzelpositionen aus 9.2: Personalkosten

**Hinweis:**

Die Tabellen sind nur bei vereinfachter Abrechnung mit Gemeinkostenpauschale (siehe 9.1) ausfüllen!

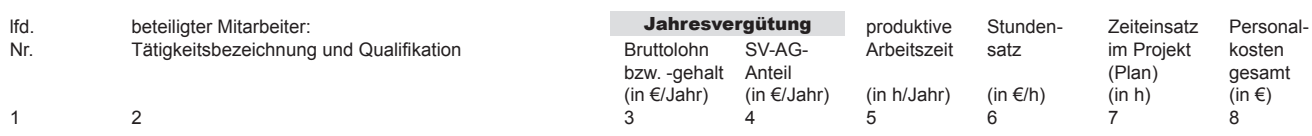

#### **A) Forschungs- und Entwicklungspersonal**

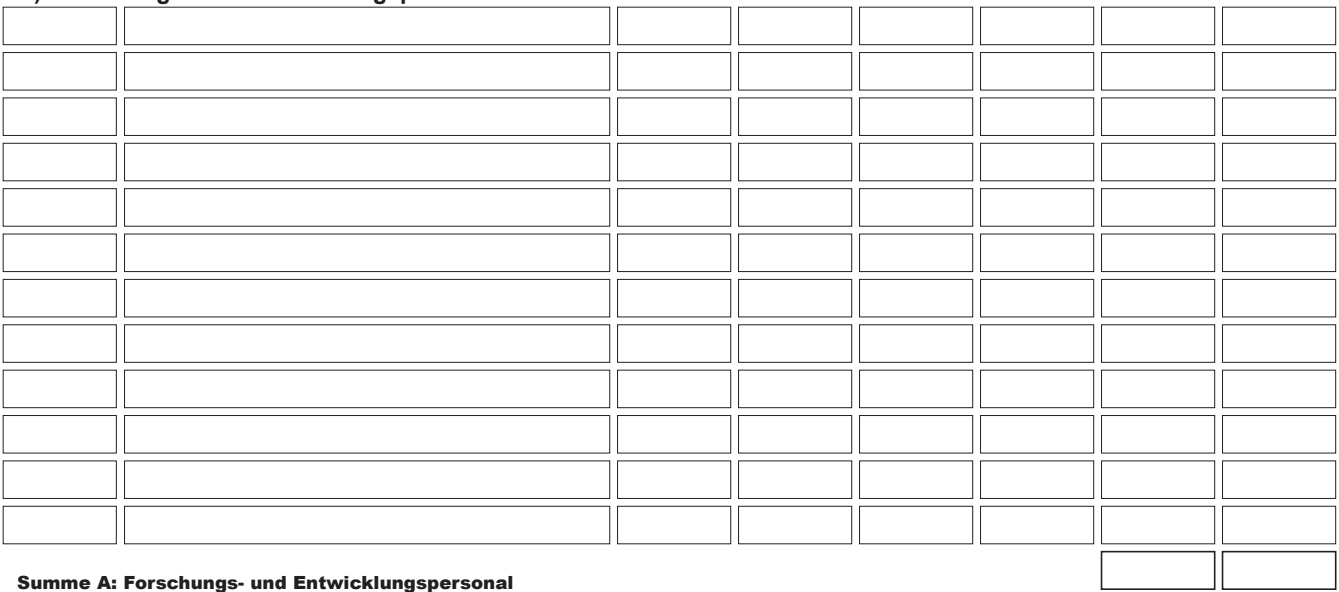

Summe A: Forschungs- und Entwicklungspersonal

## **B) Sonstiges Personal (Personal für Projektorganisation, -dokumentation und -abrechnung)**

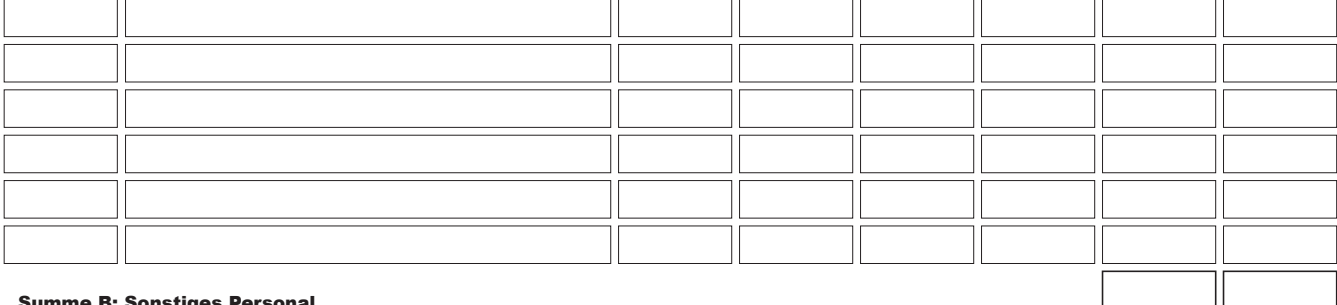

#### Summe B: Sonstiges Personal

Obergrenze für die Tätigkeitsgruppe B: maximal 20% des Kostenansatzes für FuE-Personal

#### Personalkosten gesamt

#### **Hinweise:**

Bei der Abrechnung der Personalkosten sind die entstandenen Kosten anhand der täglichen Stundennachweise, Gehaltsabrechnungen und Zahlungsbelege (Kontoauszüge) nachzuweisen. Die Stundenachweise sind unmittelbar durch den Mitarbeiter zu führen und abschließend durch diesen zu unterschreiben. Die Übereinstimmung mit Lohnbuchhaltung (Fehlzeiten wie z.B. Urlaub) und interner Zeiterfassung (falls vorhanden) ist zu gewährleisten. Achtung: Bei Wahl der vereinfachten Abrechnung wird ausdrücklich auf die Regelungen nach Nr. 6.1.c und 6.3 NBest-SF-Kosten verwiesen.

Der zeitliche Einsatz eines Geschäftsführers am Vorhaben kann maximal ein Drittel seiner Gesamtarbeitszeit betragen. Sein zuwendungsfähiges Gehalt orientiert sich an dem nachweislich entnommenem Gehalt maximal in Höhe des Gehaltes eines Mitarbeiters mit vergleichbarer Qualifikation. Formular II is L'auguster in American Hart and the Control of the Control of the Control of the United States of the United States Control of The United States Control of The Control of The Control of The Control of The Co

**Spalten 3 und 4:** Die Jahresvergütung ist um erfolgs-, leistungs- und vertriebsbezog. Bestandteile (z.B. Prämien) zu kürzen.

**Spalte 5:** Für die Stundensatzermittlung sind die produktiven Jahresarbeitsstunden, bei einer 40-Stunden-Woche mindestens aber 1.720 Stunden pro Jahresarbeitseinheit anzusetzen.

Der förderfähige Ansatz für das sonstige Personal der Tätigkeitsgruppe B ist auf 20 % der Kosten für FuE-Personal begrenzt.

0 0

9.6 Erläuterungen zu Einzelpositionen aus 9.2: Immaterielle Wirtschaftsgüter und Patentierungskosten

- lfd. Auftragnehmer und Nummer des
- Nr. beigefügten unverbindlichen Angebotes
- Art der Leistung

3

Auftragssumme  $(in \in)$  $\lambda$ 

## **Immaterielle Wirtschaftsgüter**

2

1

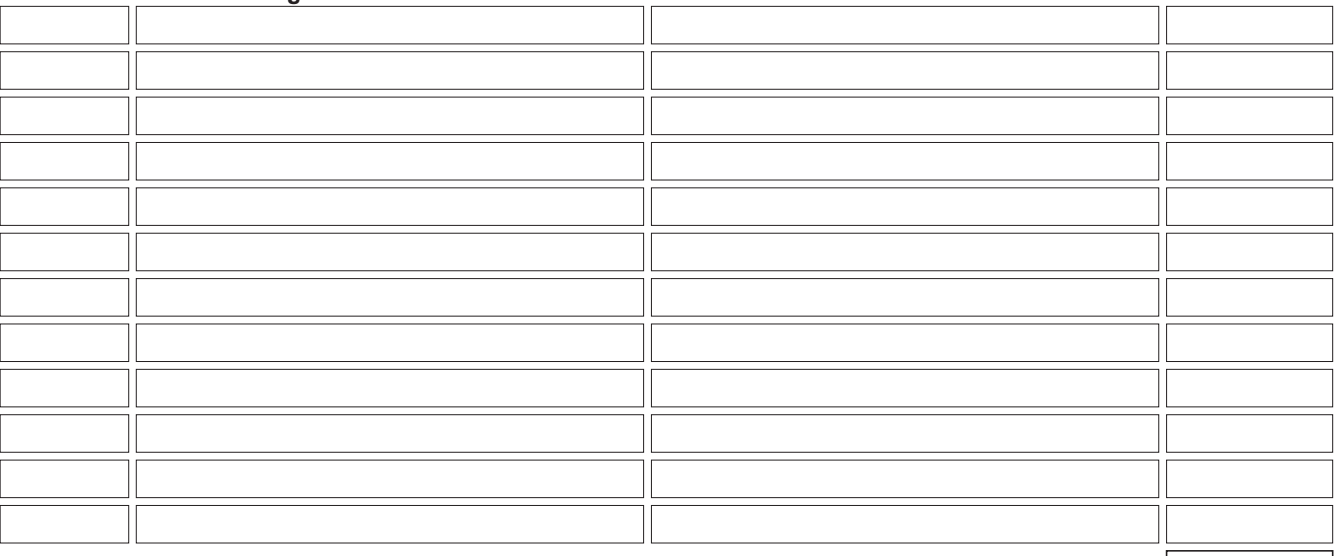

Summe Immaterielle Wirtschaftsgüter

## **Patentierungskosten (nur für KMU)**

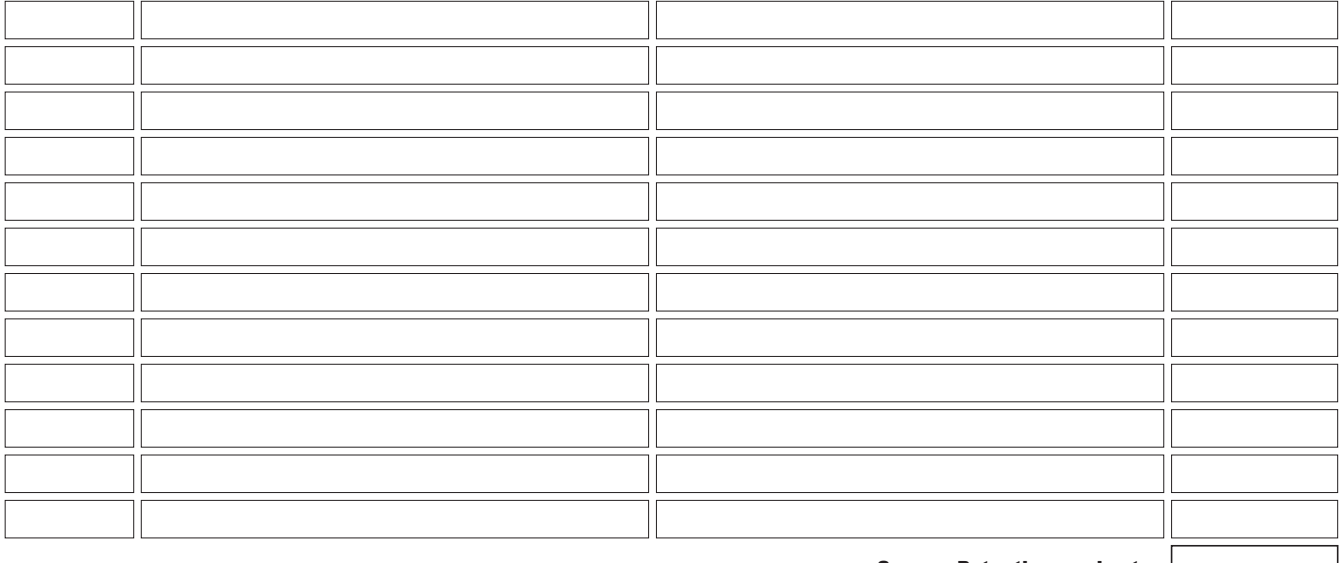

Summe Patentierungskosten

förderfähig: 60% der Patentierungskosten

#### **Hinweise:**

– Bei Vorsteuerabzugsberechtigung ist ohne Umsatzsteuer zu kalkulieren.

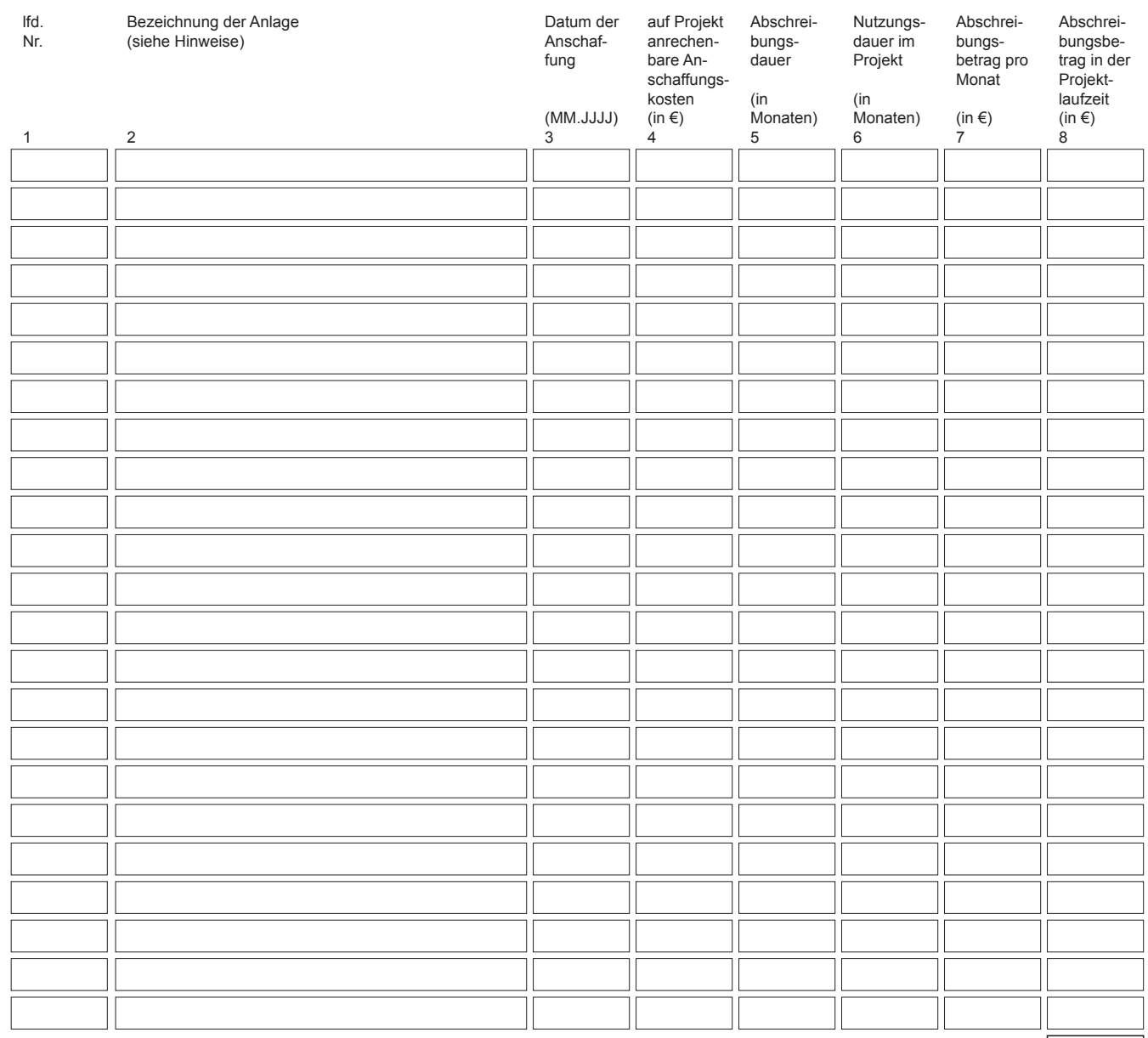

## 9.7 Erläuterungen zu Einzelpositionen aus 9.2: Abschreibungen auf vorhabenspezifische Anlagen

#### **Hinweise:**

- Förderfähig sind nur Abschreibungen auf Anlagen, die für das Vorhaben in der Vorhabenslaufzeit angeschafft werden (maximal vom Anschaffungsmonat bis zum Projektende) und für die kein Investitionszuschuss beantragt wird bzw. bewilligt wurde. **Es wird darauf hingewiesen, dass im Rahmen der Projektlaufzeit die Anlagen/Geräte ausschließlich für die Zwecke des Projektes bzw. zu rein wissenschaftlichen und nichtwirtschaftlichen Arbeiten (keine parallele Auftragsforschung oder Vermietung der Anlage etc.) eingesetzt werden dürfen. Wenn dennoch eine wirtschaftliche Nutzung erfolgt, ist dies der SAB anzuzeigen. Es wird darauf hingewiesen, dass in diesem Fall die SAB auch aufgrund beihilferechtlicher Vorgaben eine eingeschränkte Förderung/(Teil-)Rückforderung prüfen muss.**
- Für die Abrechnung von Abschreibungen auf vorhabensspezifischen Anlagen sind die Abschreibungssätze nach den jeweils gültigen AfA-Tabellen des Bundesministeriums der Finanzen maßgeblich. Wiesen, dass in diesem Fall die SAB auch aufgrund<br>
beinliferechtlicher Vorgaben eine eingeschränkte För-<br>
The internal of the einer Abruction of the einer Abruction of the einer Abruction of the einer of the einer of<br>
Form
	- Grundausstattungen für den normalen Geschäftsbetrieb (allgemeine Werkzeuge, Hard- und Software) sind nicht förderfähig.
- Summe Abschreibungen auf vorhabenspezifische Anlagen
	- Auf Verlangen des Zuwendungsgebers sind Angebote vorzulegen.
	- Bei der Auftragsvergabe sind die Bestimmungen der Nr. 3 NBest-SF-Kosten zu beachten.
	- Gebrauchte Wirtschaftsgüter sind nur unter folgenden Voraussetzungen zuwendungsfähig:
		- a)Der Verkäufer des gebrauchten Wirtschaftsgutes gibt eine Erklärung ab, aus der der Ursprung des Wirtschaftsgutes hervorgeht und in dem bestätigt wird, dass keine nationalen oder gemeinschaftlichen öffentlichen Beihilfen zum Erwerb beigetragen haben.
		- b)Der Preis des gebrauchten Wirtschaftsgutes muss dem Grad seiner Abnutzung entsprechen und unter dem Preis für vergleichbare neuwertige Wirtschaftsgüter liegen.
		- c)Das gebrauchte Wirtschaftsgut muss die erforderlichen technischen Spezifikationen aufweisen und den geltenden nationalen und gemeinschaftlichen Normen und Standards entsprechen.
	- Bei Vorsteuerabzugsberechtigung ist ohne Umsatzsteuer zu kalkulieren.

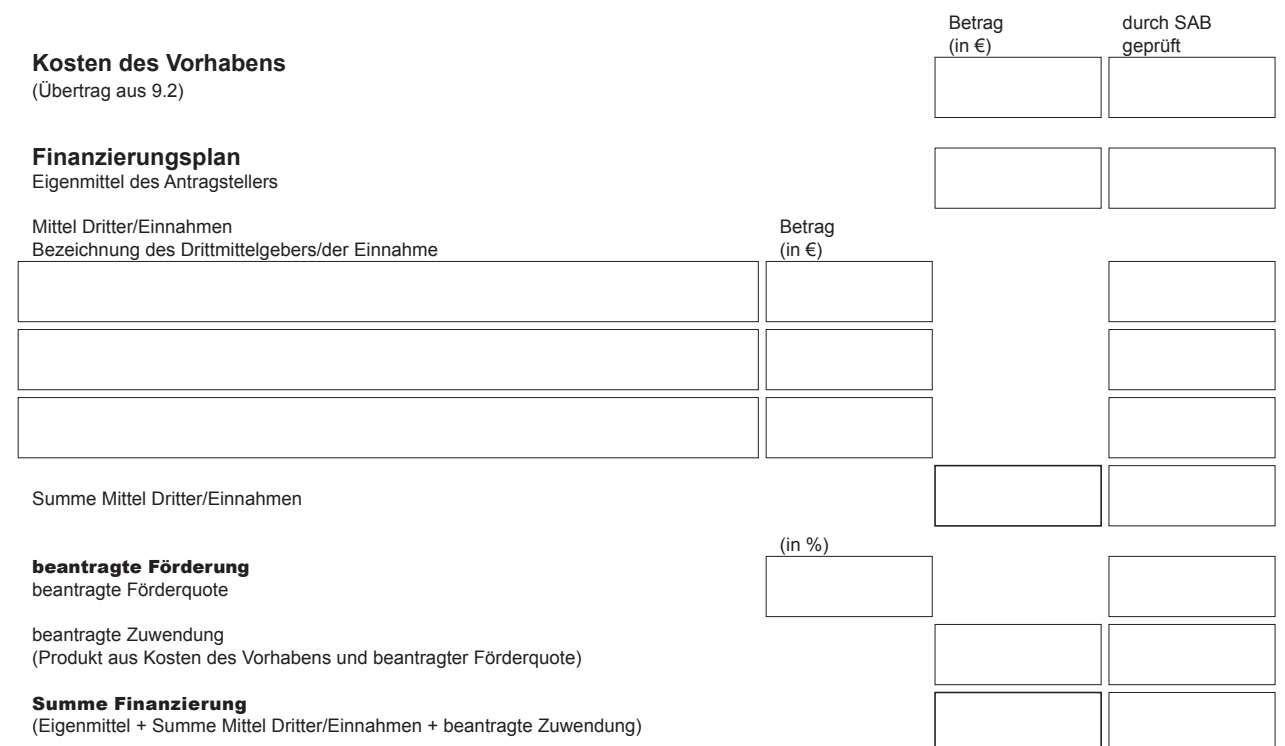

# 11. Auszahlungsplan

Im Falle einer Bewilligung können 20 % des Zuwendungsbetrages vorerst nicht in Anspruch genommen werden. Die Auszahlung dieser Mittel erfolgt nach Prüfung des vollständigen Verwendungsnachweises. Bitte planen Sie den entsprechenden Betrag in Höhe von 20 % der beantragten Zuwendung für die Auszahlung nach Ende des Vorhabens.

Geplante Inanspruchnahme der Zuwendung im jeweiligen Kalenderjahr:

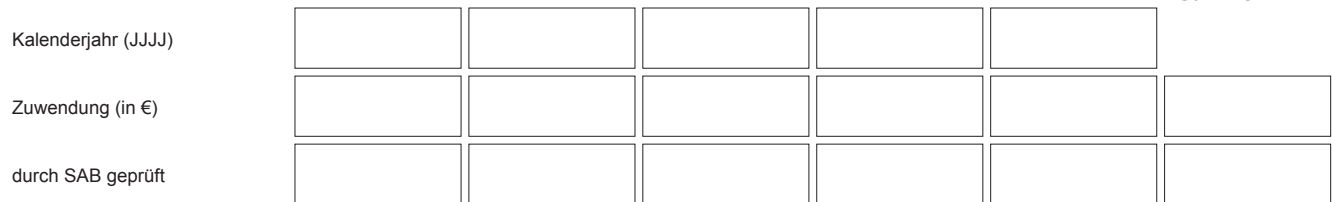

Summe

## 12. Kurzfassung (zur Verwendung als Presseinformation)

Geschichte des Unternehmens, Erzeugnis- und Leistungsprofil

Allgemeinverständliche Darstellung der Vorhabensziele

Mögliche Auswirkung des Vorhabens auf die Tätigkeiten des Unternehmens

**Erklärung: Das Einverständnis zur Veröffentlichung des vorstehenden Textes wird erklärt (siehe 14.). Formular ID:**<br>20<br>20 Erklärung: Das Einverständnis zur Veröffentlichung des vorstehenden Textes wird erklärt (siehe 14.).<br>20<br>*Prüfsumme:*<br>*Prüfsumme:*<br>*Prüfsumme:*<br>**Zwischenspeichern** 

#### 13. Unterlagen zum Antrag

- Vorhabensbeschreibung Das Vorhaben ist nach der beigefügten Gliederung zu beschreiben (inklusive Balkenplan)
- 2. Anlagen zur Erläuterung der Kalkulationsansätze
	- Falls der Antragsteller nicht oder teilweise zum Vorsteuerabzug berechtigt ist: Entsprechende Bestätigungsschreiben des Finanzamtes

bei Abrechnung nach Selbstkosten gemäß LSP: Erläuterung der dem Antrag zugrunde liegenden Kalkulationsansätze

- 3. Angebote
	- $\Box$  Unverbindliche Angebote (bei Notwendigkeit, siehe 9.3 Material, 9.4 – Fremdleistungen und 9.7 – Abschreibungen)
- 4. Verträge
	- Vertragsentwürfe

(nur bei Notwendigkeit, siehe 9.4 – Fremdleistungen) Entwurf des Kooperationsvertrages

- (nur bei Verbundprojekten)
- 5. Schutzrechte und Schutzrechtsanmeldungen Angabe entgegenstehender Schutzrechte Dritter und eigener Schutzrechte, an denen der Antragsteller dem Zuwendungsgeber Benutzungs- und Nutzungsrechte für den öffentlichen Bedarf nicht oder nur unter Beschränkung oder Belastung zugunsten Dritter einräumen kann
- 6. Drittmittelerklärungen/-verträge (nur bei Finanzierungen über Drittmittel)
- 7. Bonitätsunterlagen bei privatrechtlichen Antragstellern Vollständige Jahresabschlüsse der letzten beiden Geschäftsjahre
	- Aktuelle betriebswirtschaftliche Auswertung des laufenden Geschäftsjahres
	- Gesellschaftsvertrag
	- Aktueller Handelsregisterauszug (bzw. Vereinsregisterauszug, Genossenschaftsregisterauszug)
	- $\Box$ KMU-Erklärung (siehe Anlage)
	- Rentabilitätsvorschau (siehe Anlage)
	- bei gemeinnützigen Einrichtungen: aktuelle Bestätigung des Finanzamtes zur Gemeinnützigkeit

## 14. Erklärungen des Antragstellers

Die Richtigkeit, Vollständigkeit und Aktualität sowohl der vorstehenden als auch der in den Anlagen zum Antrag gemachten Angaben und Erklärungen wird hiermit versichert. Ferner versichert der Antragsteller, dass kein Insolvenzverfahren, Zwangsvollstreckungsmaßnahmen (einschließlich Abgabe einer eidesstaatlichen Versicherung) oder Mahn-/ Klageverfahren, die für seine wirtschaftlichen Verhältnisse von Bedeutung sind, beantragt oder durchgeführt und auch keine Kreditkündigungen ausgesprochen oder Scheckretouren/Wechselproteste vorgekommen sind.

Ich erkläre, dass mit dem Vorhaben noch nicht begonnen wurde und erst nach Entscheidung der Sächsischen Aufbaubank – Förderbank – über meinen Antrag mit dem Vorhaben begonnen wird. Als Vorhabensbeginn ist grundsätzlich der Abschluss eines der Ausführung zuzurechnenden Lieferungs- und Leistungsvertrages zu werten. Bei Baumaßnahmen gelten Planung, Baugrunduntersuchungen, Grunderwerb und Herrichten des Grundstücks (z.B. Gebäudeabriss, Planieren) nicht als Beginn des Vorhabens, es sei denn, sie sind alleiniger Zweck der Zuwendung.

Ich versichere, dass für das Vorhaben keine finanzielle Förderung bei einer anderen Stelle beantragt wird bzw. bewilligt wurde. Grunderwerb und Herrichten des Grundst<br>
deabriss, Planieren) nicht als Beginn des<br>
denn, sie sind alleiniger Zweck der Zuwer<br>
Ich versichere, dass für das Vorhaben kei<br>
derung bei einer anderen Stelle beantragt<br>
wurde.<br>
Se

- 8. Unterschriftenproben/Zeichnungsbefugnisse □ (siehe Anlage)
- 9. Erklärung kein Unternehmen in Schwierigkeiten (siehe Anlage)
- 10. Erklärung (soweit Antragsteller eine Forschungseinrichtung ist)
	- Es kann nicht ausgeschlossen werden, dass bei beantragten Kosten über 50.000 € während des Vorhabenszeitraums bzw. bei beantragten Gesamtkosten über 1 Mio. € auch nach Ende des Vorhabens Einnahmen erzielt werden. Das Merkblatt – Ermittlung Nettoeinnahmen (EFRE/ESF) mit Vordruck Nr. 60610 wurde daher zur Kenntnis genommen und die Erklärung mit Vordruck Nr. 60622 dem Antrag beigefügt.
	- Es ist ausgeschlossen, dass bei beantragten Kosten über 50.000 € mit dem Vorhaben während der Vorhabenslaufzeit bzw. bei beantragten Gesamtkosten über 1 Mio. € auch nach Abschluss des Vorhabens Einnahmen erzielt werden.

Die Vorlage der genannten Unterlagen ist, soweit keine Einschränkung angegeben ist, Voraussetzung für die Bearbeitung Ihres Antrages.

Ich versichere, dass der durch die Zuwendung nicht gedeckte Teil der Kosten des Vorhabens selbst aufgebracht bzw. durch Mittel Dritter finanziert werden kann (siehe 10.).

Der beantragten Zuwendung liegen Subventionen zu Grunde, auf welche § 264 Strafgesetzbuch (StGB) und § 1 des Subventionsgesetzes des Landes Sachsen vom 14. Januar 1997 i. V. m. §§ 2 bis 6 des Gesetzes gegen missbräuchliche Inanspruchnahme von Subventionen (SubvG) Anwendung finden.

Dem Antragsteller ist bekannt, dass alle in diesem Formular in den Ziffern 1 bis 5, 9.1, 9.2, 10 und 14 sowie die in der Vorhabensbeschreibung und in der Anlage zu den Einzelpositionen getätigten Angaben und Erklärungen subventionserhebliche Tatsachen im Sinne von § 264 StGB sind und ein Subventionsbetrug nach § 264 StGB strafbar ist.

Dem Antragsteller ist bekannt, dass ferner Handlungen bzw. Rechtsgeschäfte, die unter Missbrauch von Gestaltungsmöglichkeiten vorgenommen werden, sowie Scheingeschäfte und Scheinhandlungen (§ 4 SubvG) subventionserhebliche Tatsachen sind.

Dem Antragsteller sind weiterhin die nach § 3 SubvG bestehenden Mitteilungspflichten bekannt, wonach der SAB unverzüglich alle Tatsachen mitzuteilen sind, die der Bewilligung, Gewährung, Weitergewährung, Inanspruchnahme

oder dem Belassen der Subvention oder des Subventionsvorteils entgegenstehen oder für die Rückforderung der Subvention oder des Subventionsvorteils erheblich sind.

Ich erkläre, dass gegen mein Unternehmen keine Rückforderungsanordnung aufgrund einer Kommissionsentscheidung über die Unrechtmäßigkeit einer gewährten Beihilfe mit dem gemeinsamen Markt vorliegt, der ich nicht fristgerecht in voller Höhe Folge geleistet habe.

Ich versichere, dass gegenüber dem Zuwendungsgeber keine Folgekosten geltend gemacht werden. Dem Antragsteller ist die Richtlinie, für die dieser Förderantrag gestellt wurde, in der geltenden Fassung bekannt.

Ich erkläre mein Einverständnis zur Prüfung des Antrages durch Sachverständige oder Gutachter.

Ich stimme der Veröffentlichung des Textes unter 12. zu.

Nach Art. 115 Abs. 2 der Verordnung (EU) Nr. 1303/2013 sind die Verwaltungsbehörden des Freistaates Sachsen verpflichtet, im Interesse einer verbesserten Transparenz über alle gewährten Zuwendungen aus Strukturfondsmittel der EU alle 6 Monate ein aktualisiertes Verzeichnis zu veröffentlichen, das Auskunft über die einzelnen Begünstigten, die jeweiligen Vorhabensbezeichnungen, Vorhabensorte, Vorhabenszeiträume und die jeweiligen Gesamtsummen der förderfähigen Ausgaben/Kosten pro Vorhaben sowie deren EU-Kofinanzierungssätze gibt. Mit der Annahme der Finanzierung erklären Sie zugleich Ihr Einverständnis zur Aufnah-

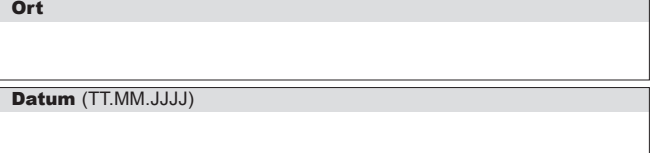

me der vorgenannten Angaben in dieses Verzeichnis. Eine Zuwendung nach Regeln der EU-Mittelvergabe kann nur bei Veröffentlichung der vorgenannten Angaben erfolgen.

Des Weiteren wird der Antragsteller im Falle einer Bewilligung über die Nebenbestimmungen zum Bescheid (NBest-SF-Kosten) zur Einhaltung von Informations- und Publizitätsmaßnahmen verpflichtet. Ich erkläre, dass mir die NBest-SF-Kosten bei Antragstellung vorlagen und ich vom Inhalt Kenntnis nehmen konnte.

Ich erkläre, dass bei der Auswahl des neu einzustellenden und geförderten Personals jegliche Form von Diskriminierung aufgrund des Geschlechts, der Rasse oder ethnischer Herkunft, der Religion oder Weltanschauung, einer Behinderung, des Alters oder der sexuellen Ausrichtung ausgeschlossen wird. Zudem wird insbesondere das Prinzip der Gleichstellung von Männern und Frauen gewahrt.

Kann eine der vorstehenden Erklärungen nicht abgegeben werden, so ist dazu eine Begründung beizufügen.

Mir ist bekannt, dass die Sächsische Aufbaubank - Förderbank - gemäß § 8 a Förderbank-Gesetz zur Erfüllung ihrer Aufgaben befugt ist, personenbezogene Daten von Antragstellern und Kunden der Bank zu verarbeiten.

Ich erkläre, dass ich das Datenschutz-Informationsblatt DSGVO (SAB-Vordruck 64005) erhalten und den Inhalt zur Kenntnis genommen habe.

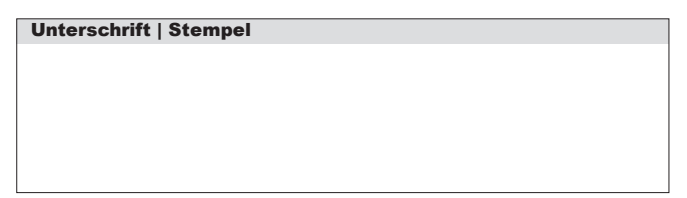

#### 15. Gliederung der Vorhabensbeschreibung

Die ausführliche Vorhabensbeschreibung ist entsprechend nachfolgender Gliederung anzufertigen:

Bei **Verbundprojekten** ist von jedem Verbundpartner bezogen auf sein Teilthema eine eigenständige Vorhabensbeschreibung abzugeben.

## Bei **Universitäten, Hochschulen** und **gemeinnützigen Ein-**

- **richtungen** können die Gliederungspunkte 5. und 8. entfallen. 1. Gesamtziel des Vorhabens
- Welches Problem soll gelöst werden? (kurze, prägnante Darstellung)
- bei Verbundprojekten zusätzlich: Einordnung des Vorhabens in das Verbundprojekt
- 2. Stand der Wissenschaft und Technik
- ausführliche und fachlich konkrete Beschreibung zum Stand der Wissenschaft und Technik zum Zeitpunkt der Antragstellung (international, national und bezogen auf den Stand beim Antragsteller selbst)
- Warum genügt der Stand der Wissenschaft und Technik nicht zur Lösung des Problems?
- Angabe von anderen Lösungen
- Darstellung der Schutzrechtssituation (eigene und fremde Schutzrechte)
- Quellenverzeichnis (Literaturrecherche)

3. Wissenschaftlich-technische Arbeitsziele des Vorhabens und vorgesehene Lösungswege

- ausführliche und fachlich konkrete Erläuterung der mit dem Vorhaben angestrebten wissenschaftlichen und technischen Arbeitsziele im Vergleich zum Stand der Technik (eventuell tabellarisch)
- vorgesehene Lösungswege zur Erreichung der Vorhabensziele im Vergleich zum Stand der Technik
- Darstellung des Neuheitsgrades im nationalen und internationalen Maßstab
- Angabe der zu erreichenden Verfahrens- oder Produktparameter, Eigenschaften, Funktionen usw.
- Angabe möglicher Schutzrechtsanmeldungen
- 4. Wissenschaftlich-technische Erfolgsaussichten
- Einschätzung der Erreichbarkeit der wissenschaftlichen Ziele (Darstellung des überdurchschnittlich hohen wissenschaftlichen und technischen Risikos)
- Aufwendungen nach Ende des Vorhabens bis zur Erreichung der Serienreife oder eines gleichwertigen umsatzwirksamen Arbeitsstandes (Zeit, Ressourcen)
- 5. Verwertungspotenzial der Entwicklung
- Verwertungspotenzial der Vorhabensergebnisse für den Antragsteller selbst und für den Freistaat Sachsen (Schaffung neuer Arbeitsplätze, unternehmensübergreifende Effekte z. B. bei Lieferanten, Kooperationspartnern usw.)
- Marktanalyse/-abschätzung für die Vorhabensergebnisse (potentielle Marktanteile, Kunden, Produkte, Stückzahlen, Preise, Umsätze, erwartete Nutzungsdauer der Vorhabensergebnisse in Jahren)
- Darstellung des Verwertungskonzeptes und Erläuterung der Kalkulationsansätze (siehe S. 3 unter 8.)

6. Beiträge des Vorhabens zur Verbesserung der Umweltbedingungen

- Darstellung und Erläuterung der Beiträge des Vorhabens zur Verbesserung der Umweltbedingungen gemäß den Angaben auf dem Antragsformular (siehe S. 4 unter 8.)
- 7. Kompetenz des Antragstellers
- Darstellung der Erfahrungen des Antragstellers bezogen auf das vorhabensspezifische Fachgebiet
- Bewertung der personellen und technischen Kapazitäten des Antragstellers zur Realisierung des Vorhabens
- 8. Wirtschaftliche Verhältnisse des Antragstellers
- Erläuterung der bisher im Unternehmen vorhandenen Produkte sowie der Markt- und Kundenstruktur
- Darstellung der bisherigen Unternehmensentwicklung in Bezug auf Beschäftigungs- und Umsatzwachstum (bitte Jahresarbeitseinheiten und Umsatz der letzten 5 Geschäftsjahre angeben und die Entwicklung kurz beschreiben)

9. Balkenplan und ausführliche Beschreibung des Arbeitsplanes

- Balkenplan mit Angabe von Arbeitsetappen und der dafür geplanten Personalkapazitäten (nur FuE-Personal) in Stunden (untersetzt nach Tätigkeitsbezeichnung)
- Angabe der geplanten Kosten pro Arbeitsetappe
- ausführliche und fachlich konkrete Beschreibung der Arbeitsinhalte pro Arbeitsetappe
- Angabe der zu erreichenden Ziele pro Arbeitsetappe (Produkt- und Verfahrensparameter, Eigenschaften, Funktionen usw.) und Meilensteine
- Zuordnung der benötigten Materialien, Fremdleistungen/ Zusammenarbeit der Partner bei Verbundprojekten

10. Erläuterung, warum eine Förderung aus vergleichbaren Bundesprogrammen für dieses Vorhaben nicht in Frage kommt

Hinweis: gemäß Nr. 1.5 Satz 2 der EFRE/ESF-Rahmenrichtlinie erfolgt die sächsische Förderung aus EU-Mitteln nachrangig zu gleichartiger Bundesförderung (z.B. ZIM – Zentrales Innovationsprogramm Mittelstand des BMWi)